НАЦИОНАЛЬНАЯ АКАДЕМИЯ НАУК РЕСПУБЛИКИ КАЗАХСТАН ИНСТИТУТ ВОСТОКОВЕДЕНИЯ

АЛМАТИНСКИЙ ГОСУДАРСТВЕННЫЙ УНИВЕРСИТЕТ ИМЕНИ АБАЯ

Жанузак КАСЫМБАЕВ

# КАЗАХСТАН — КИТАЙ: КАРАВАННАЯ ТОРГОВЛЯ В XIX — НАЧАЛЕ XX ВЕКОВ

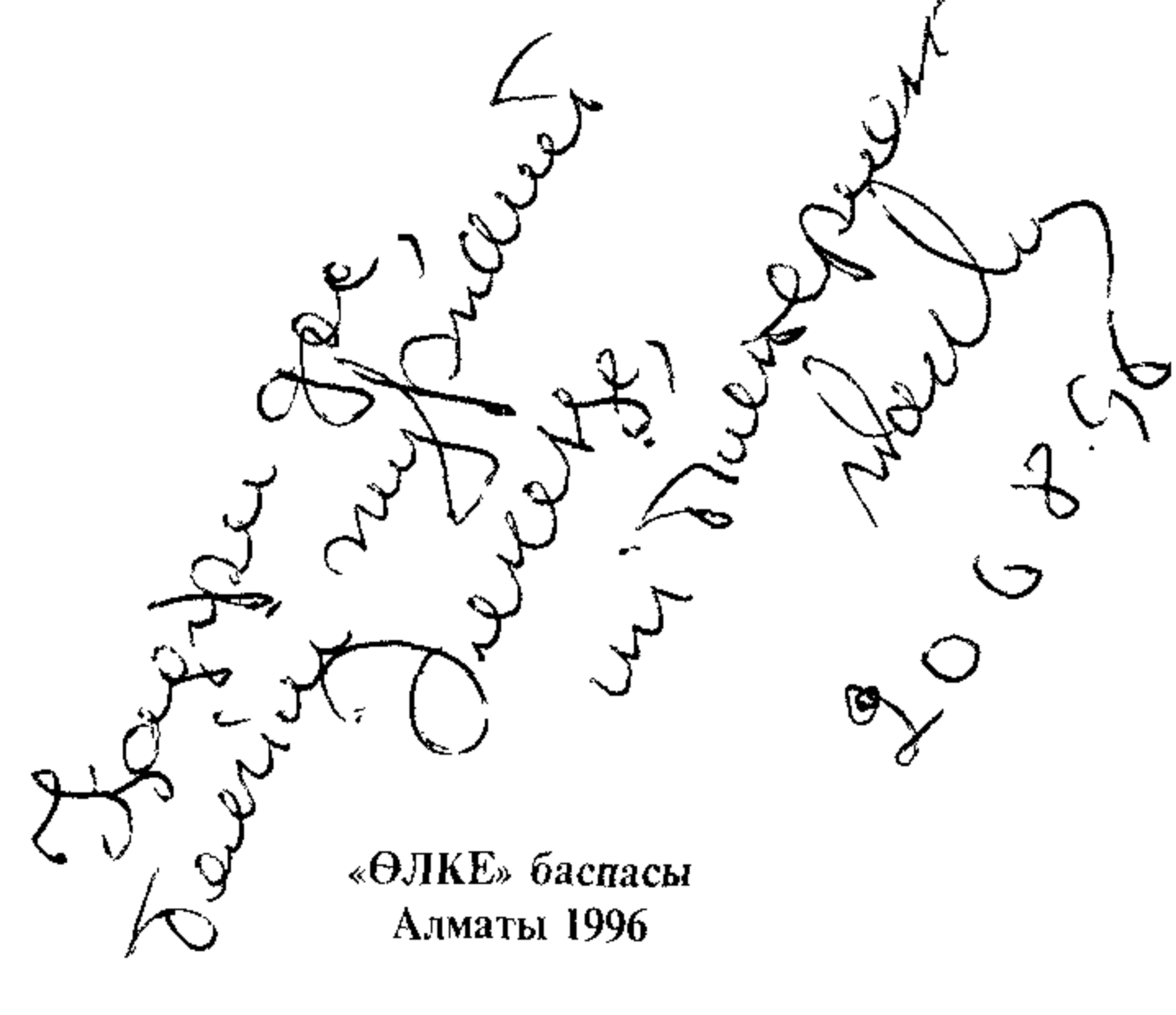

КАСЫМБАЕВ Ж.К Казахстан-Китай караванная торговля в XIX-начале XXвв - Алматы Өлке 1996 206 с

В монографии в комплексном плане рассмотрены проблемы развития караванной торговли Казахстана с Синьцзяном в XIX начале XX вв Преимущественное внимание при этом уделено таким слабоизученным аспектом темы, как политические предпосылки организации расширение, формы и пути приграничной торговли участие казахских, китайских, татарских, узбекских купцов в углублении взаимовыгодных экономических контактов в сложных условиях той поры когда политические недоразумения между Российской и Цинской империями порою осложняли, тормозили объективное стремление разноязычного купечества к поддержанию торгового взаимообмена

Помимо отмеченных обстоятельств в исследовании значительное внимание уделено выяснению роли Кульджинского, Петербургского договоров в урегулировании условий торговли, производившейся через такие относительно крупные экономические центры, как Петропавлоск, Усть Каменогорск, Верный Семипалатинск, Зайсан, Алкабекский, Хоргосский, Бахтинский и другие таможни

На большом архивном материале впервые воссоздана динамика, объем и структура приграничной торговли Казахстана и Восточного Туркестана, ее роль в создании атмосферы добрососедских отношений между населением обеих сторон, невзирая на сложность международных отношений в регионе, вызванная, помимо ряда обстоятельств, русско-английским соперничеством за влияние в Западном Китае

Книга рассчитана на широкий круг читателей

Ответственный редактор СЫРОЕЖКИН доктор исторических наук

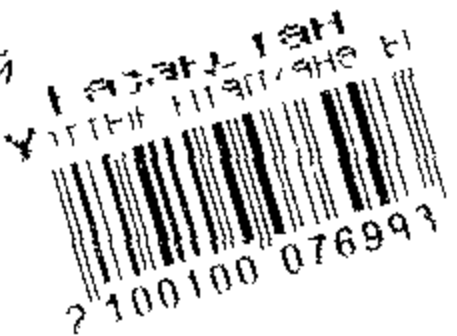

Книга печатается по постановлению Ученого Сове института Востоковедения Национальной академии наук Республики Казахстан

Рецензенты ХАФИЗОВ К. - доктор исторических наук **ИСИЕВ Д.А.** — кандидат исторических наук

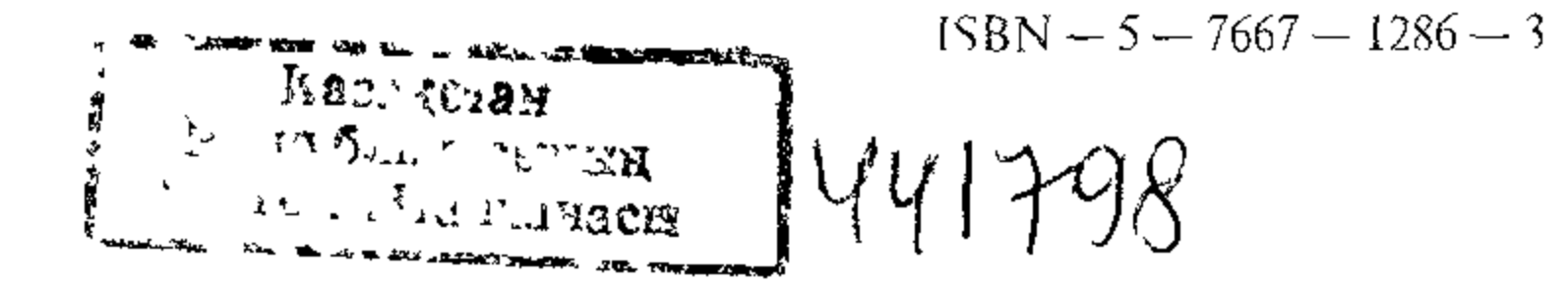

#### **ВВЕДЕНИЕ**

Из года в год растет интерес к Китайской Народной Ресодной из крупных мировых держав, нашему близкому публике соседу В немалой степени это объясняется усилением роли великой страны в решении международных проблем Больше всего такое явление обусловлено близостью наших стран, заметным расширением взаимоотношений двух стран, которые развиваются в русле добрососедства и полезного сотрудничества В более широких масштабах стали осуществляться экономические, прежде всего торговые контакты Казахстан, имеющий с Китаем непосредственное терригориальное соприкосновение, традиционные взаимосвязи с западными его пределами - располагает поистине громадными возможностями для упрочения торговли в условиях тесной экономической интеграции современного мира

История взаимовыгодных отношений Казахстана и Китая уходит в глубь веков, причем особую роль в ее развитии сыграли приграничные экономические связи через казахские степи и, в частности, караванная торговля Маршруты Великого Шелкового пути, проходившие через Казахстан, связывали народы и страны Востока и Запада, и несмотря на войны и другие сложные политические ситуации, складывавшиеся порою в Средней, Центральной Азии торговля не прекращалась Казахская степь служила связующим звеном между Пекином и Петербургом, когда Казахстан находился в составе России

Не только чисто экономические факторы, и территориальная близость связывали Казахстан с Восточным Туркестаном исторические традиции также оказывали благотворное воздействие на взаимоотношения Казахстана и Синьцзяна К гому же тюркоязычные, мусульманские народы в силу общности культуры, языка, исторических корней, религиозного исповедания с учетом территориального соприкосновения постоянно притягивались друг к другу, невзирая порою на конъюнктурные изменения в политике двух со

седних стран сохраняли историческую преемственность в политическом аспекте

В этих условиях вполне понятно стремление народов двух стран еще более сблизиться, искать пути и формы взаимного

сближения, обращать свои взоры к историческому прошлому, раскрыть истоки этих отношений. Прошлое не так уж отстоит от со временности. Диалектическая взаимосвязь между ними очевидна и нуждается во всестороннем осмыслении Целесообразность воссозкараванной объективной дания торговли, истории  $ocy$ ществлявшейся между Казахстаном и Китаем, вернее, с его запад ными районами назрела давно.

Одним из первых ученых, обстоятельно исследовавших вопросы развития караванной торговли Казахстана с Цинской империей был Ч.Валиханов. Как наблюдательный путешественник, великий казахский ученый был свидетелем событий, происходивших в Восточном Туркестане, изучал маршруты торговых караванов в пределы Западного Китая, анализировал влияние политических условий на состояние торгово-экономических контактов между Казахстаном и Синьцзяном. В специальных трудах по этому вопросу, в обобщающих очерках можно найти довольно подробные сведения, в т.ч статистические данные, позволяющие представить четкую картину развития караванной торговли в регионе. Кроме того в трудах Ч.Валиханова содержатся архивные извлечения, представляющие большой интерес для исследователей, изучающих вопросы русско-китайской торговли через Казахстан /1/.

Отдельные вопросы обширной проблемы рассматривались в трудах русской историографии второй половины XIX-нач. XX вв. Не следует упускать из виду то, что материалы, содержащиеся в таких дореволюционных журналах, как "Военный сборник", "Русская мысль" имели конкретные цели: к примеру, "Военный сборник" как официальное издание Военного министерства России, печатать сведения, удовлетворяющие запросы своего ведомства, часто затрагивая вопросы колонизации Южного Казахстана, Семиречья и среднеазиатских владений.

Журнал знакомил своих читателей с событиями на границе с Восточным Туркестаном. Таковы, к примеру, материалы, опубликованные в путевых очерках А.Г.Гейнса /2/ Конкретным изложением материалов, в основном, о своих наблюдениях во время пребывания в Западном Китае и Монголии приковывает к себе внимание работа подполковника Ю.Сосновского /3/. Охватывающий в основном начало 70-х годов XIX в., его путевой отчет включает в себя ценные сведения, раскрывающие причины замедления караванной

торговли Казахстана с Кульджинским краем в середине 60-х годов Ю Сосновский, как представитель военного ведомства, тщательно фиксировал те изменения, складывавшиеся в то время в этом регионе в результате восстания знаменитого Якуббека. Однако в описании торгово-экономического состояния городов Восточного Туркестана Ю Сосновский порою был неточен Это признавал сам автор. "Предлагая вниманию читателей помещенную ниже статью, писал Ю.Сосновский, - что знакомит лишь с внешней, так сказать, официальной стороной исследований. Для системагизирования и приведения в стройность и порядок той же массы материала ... нужно немного времени" /4/

Из опубликованных работ на страницах журнала "Русская мысль" можно выделить две: Д.Успенского и Х.Харузина /5/. Первая отличается обсгоятельностью собранных им сведений, которые в совокупности с другими данными, как-то позволили показать влияние политических собычий 60-70-х годов XIX в. на торговлю К тому же данная публикация была подготовлена на архивных материалах, что усиливает ее ценность. Вторая работа - в основном носит обзорный характер и привлекает внимание прежде всего демочисленности европейцсв, графическими данными  $\mathbf O$ обосновавшихся в Китае.

Из собственно специальных работ следует выделить труды С.Н.Велецкого, А.В.Каульбарса, Н.Кротова /6/ Характерно, что названные труды, опубликованные в разное время, как бы дополняют друг друга по содержанию, хотя в них вырисовывается тенденция сваливать причины упадка караванной торговли в основном на китайскую сторону

Однако внимательное изучение и сопоставление сведений в тех публикациях со множеством других трудов указывает на весьма важное их преимущество большая часть данных, собранных полковником А.В Каульбарсом отличается достоверностью. Например, в примечаниях редакции "Материалов для статистики Туркестанского края", где помещалась его работа, было отмечено, что ".. несмотря на подозрительность и скрытность Кульджинского правительства, барон Каульбарс успел однако собрать весьма подробные сведения о Кульджинском крае /7/.

Другой автор Н.Кротов, будучи российским консулом в Урумчийском округе, располагал возможностью официальными канала-

ми собрать и обобщить все доступные ему материалы, разнородные сведения.

Вопросы русско-китайских отношений всегда были в центре внимания российской общественности. Однако известная изолированность Цинского Китая от внешнего мира, заинтересованность правительственных кругов завязывать торговлю с нею с целью ослабить влияние своих европейских конкурентов объективно породила множество публикаций. В этом плане небезынтересно узнать мотивы печатания солидной работы Н. Кротова "... К сожалению (районы Китая - Ж.К.), являются малодоступными, ввиду этого Императорское Русское Географическое общество признало полезным поместить в своих "Известиях" с согласия Министерства иностранных дел обстоятельный отчет о русской торговле в Урумчинском округе за 1906 г. консула нашего в Урумчи г. Кротова", - читаем в предисловии к отчету /8/.

Попытка изложить взаимоотношения России и Цинской Империи была предпринята в первых, можно сказать, монографических работах А.Н.Куропаткина и Корнилова /9/. Оба автора при создании своих трудов имели в виду показать состояние взаимосвязей двух империй в условиях обострения англо-русского соперничества за влияние в регионе. Все же эти труды не дают полного представления о положении в Западном крае, хотя мы использовали содержащийся в них фактологический материал. Хотя труды А.Н.Куропаткина более или менее известны исследователям, Корнилов, подполковник Генерального штаба русской армии, рассматривал торгово-экономические связи России с Восточным Туркестаном через Казахстан в контексте выяснения политической ситуации в регионе.

Формы, характер взаимоотношений Казахстана с Синьцзяном, караванные маршруты, ведущие из казахских степей к Западному Китаю, статистические данные об объеме, ассортименте торговых сделок, описание основных торговых центров, взаимосвязи российского и казахского населения Китая, материалы о политике России в регионе освещены в различных публикациях Земляницына И., Веселовского Н.И., Маева Н., Маевского В., Васильева В.П., Кузнецова В., Иванова А., Старкова В.П., Абаковского, Арштова Н., Загряжского Т., Романовского Д. и других /10/.

Эпизодические сведения содержатся в записках, путевых

очерках и исследованиях русских путешественников. Правда, в годы своих странствий выдающиеся русские путешественники, состав экспедиции которых в основном комплектовывался в приграничных с Синьцзяном городах и других поселениях Казахстана, прежде всего обращали внимание на географо-топографические аспекты и на изучение флоры, фауны Центральной Азии. И неудивительно, что в их трудах отсутствуют подробные данные о состоянии русско-китайской торговли через Казахстан. В.О.Обручев, М.В.Певцов, Н.М.Пржевальский, Г.Н. Потанин, Грум-Гржимайло оставили немало ценных наблюдений о положении в Западном Китае, о политике России в регионе

В советской историографии интерес к изучению истории торговых связей России и Китая, Казахстана и Синьцзяна возник еще в 30-х годах и в числе первых, серьезных публикаций следует назвать работу С.Ростовского, специально рассмотревшего побудительные мотивы царской России в развитии торговли с Китаем в контексте внутренних потребностей страны /12/.

В разработке торговой политики России в Западном Китае М.И.Сладковский, Б.П.Гуревич, вклад внесли значительный А.Н.Хохлов. Монография М.И.Сладковского /13/ анализирует основные этапы становления и развития русско-китайской торговли. Исследование привлекает обстоятельным анализом положения Кульджинского, Петербургского договоров, значительно повлиявших на усиление торговой роли приграничных городов Казахстана.

Вопрос о взаимоотношениях Китая и России в частности через Казахстан, в т.ч. торговых, привлек внимание исследователя Б.П.Гуревича. Конечная хронологическая грань его монографии ограничивается первой половиной XIX в. В освещении данной проблемы следует выделить главу 7 упомянутой работы, два раздела которой посвящены русско-китайской торговле, в т.ч. караванной черсз Казахстан. К этой группе исследований непосредственно примыкает довольно солидная по источниковой базе работа Хохлова А.Н. Хотя статья ограничивается 40 годами XIX в., в ней много интересного с точки зрения уяснения политики России в Китае в условиях торговой экспансии западных держав. С содержанием данной публикации перекликается и статья К. Хафизовой /14/. Из исследований, рассматривавших положение Китая в си стеме международных отношений в Центральной Азии, следует от

метить монографии В.С.Кузнецова. В книге "Экономическая политика Цинского правительства в Синьцзяне" специальная глава (3) посвящена торговой политике цинского двора в Синьцзяне, в монографии "Цинская империя на рубежах Центральной Азии /15/ казахско-китайские отношения рассмотрены обстоятельно.

Результатом творческого интереса к проблеме явились кандидатские диссертации Алдабековой Н.А. и Сутеевой Х.А. Первая посвящена анализу русско-китайских торговых отношений в конце XVIII первой половине XIX в., вторая рассматривает политику России в Илийском крае в период ее оккупации русскими войсками  $/16/$ .

Некоторые сведения о русско-китайской торговле через Казахстан можно почерпнуть из книги Сулейменова Р.Б., Моисеева В.А. /17/. Данное исследование, посвященное деятельности Ч. Валиханова, тем не менее содержит интересные материалы о политических предпосылках развития караванной торговли в первой половине XIX в.

К теме нашего исследования примыкает и монография ДА. Исиева /18/, изучившего борьбу уйгурского народа за национальную независимость в 1864-1878 гг., в которой исследовано состояние русско-китайских, русско-иэттишарских отношений, несомненно, повлиявших на приграничную караванную торговлю Казахстана с Синьцзяном в 60-70-х годах XIX в. Некоторые аспекты истории караванной торговли Казахстана с Синьцзяном в XIX начале XX вв. нашли отражение в наших публикациях /19/. Этим, по сути, ограничивается историография проблемы - история караванной торговли Казахстана и Западного Китая не стала предметом специального монографического изучения, что и побудило нас выбрать указанную тему в качестве самостоятельного научного исследования, которое охватило бы основные этапы становления и нарастания экономических взаимосвязей обширного края с Восточным Туркестаном, Противоречия, трудности и объективные предпосылки расширения караванной торговли между Россией и Синьцзяном, осуществившейся в XIX начале XX вв. через Ка-

захстан.

Источниковой основой для настоящего исследования послужили прежде всего материалы, извлеченные нами из крупных архивохранилищ страны, таких, как: Центральный госархив Респу-

блики Казахстан (Алматы) фонды: 345 - Областное правление сибирскими казахами (1834-1870 гг.); 374 - Пограничное управление сибирскими казахами (1826-1857 гг.); 64 - Канцелярия Степного генерал-губернатора (1868-1917 гг.); 369 - Акмолинское областное правление (1851-1920 гг.); Бухтарминская таможня департамента таможенных сборов Министерства финансов (1820-1856 гг.); 799 -

Усть-Каменогорская таможенная застава (1824-1868 гг.); 798 - Павлодарская таможенная застава (1842-1868 гг.); 800 - канцелярия начальника Семипалатинского таможенного округа (1890-1900 гг.); 15 - Семипалатинское областное правление (1854-1919 гг); Российский государственный исторический архив (Санкт-Петербург); 13 - Департамент министерства коммерции; 23 - Министерство торговли и промышленности (1873-1917 гг.); 1251 - Первый сибирский комитет (1820-1838 гг.); 1265 - Второй сибирский комитет (1859-1864гг.); Российский государственный военно-исторический архив (Москва); ВУА - Военно-ученый архив; 414 - Статистические сведения в Российской империи; Государственный архив Томской области; 2 -Канцелярия Томского губернатора (Томск); 3 - Томское губернское управление; Государственный архив Алтайского края (Барнаул); 2 главное управление Алтайского горного округа; 4 - Главное управление Алтайского округа; Государственный архив Омской области (Омск); 3 - Главное управление Западной Сибири; 6 - Штаб отдельного Сибирского корпуса; 2 - Сибирский губернатор; кроме того, использованы документы из фондов Госархива Оренбургской области (Оренбург); Российского Госархива географического общества (Санкт-Петербург), Госархива Новосибирской области.

Кроме того, в научный оборот вовлечены материалы, содержащиеся в дореволюционных журналах, газетах и изданиях справочного характера. Все это в совокупности позволило написать предлагаемое исследование. Условные сокращения: Центральный государственный архив Республики Казахстан - ЦГА РК; Российский государственный исторический архив - РГИА; Российский государственный военно-исторический архив - РГВИА; Государственный архив Алтайского края - ГААК; Госархив Оренбургской области - ГАО.Об; Российский Государственный архив географического общества - РГА РГО; Госархив Омской области - ГАОО; Госархив Новосибирской области - ГАНО.

#### Глава первая

# ПОЛИТИЧЕСКИЕ, ДЕМОГРАФИЧЕСКИЕ И ЭКОНОМИЧЕСКИЕ ПРЕДПОСЫЛКИ КАРАВАННОЙ ТОРГОВЛИ КАЗАХСТАНА С СОПРЕДЕЛЬНЫМИ СТРАНАМИ

## §1. Военно-политические и хозяйственные мотивы заселения Верхне-иртышских крепостей во второй половине XVIII - начале XIXB.

При изучении социально-экономического развития колониальных окраин царской России воиросы, отражающие формирование населения, заслуживают пристального внимания. Численность и социально-этническая структура жителей южно-сибирских пограничных военно-оборонительных пунктов, возникших в первой четверти XVIII в. (в связи с развитием русско-казахских отношений и началом присоединения, вхождения казахских земель в состав многонациональной Российской империи) подвергались изменениям под влиянием социально-экономического развития казахского общества особенно в связи с падением Джунгарского ханства, состоянием казахско-китайских и русско-китайских взаимоотношений.

же представляли собою в рассматриваемый период Что пограничные военно-оборонительные линии в Южной Сибири. географически охватывавшей и районы Северо-Восточного Казахстана?

В начале 50-х годов XVIII в. Сибирская пограничная линия состояла из трех частей: первая начиналась с юго-западной стороны от редута Сибирского до Омской крепости, протяженностью 553 версты и называлась Горькой линией, получившей свое название от большого числа горькосоленых озер, расположенных на всем ее протяжении, вторая Калыванская - от крепости Усть-Каменогорской пролегала по западному скату алтайских гор между Колыванскими горными заводами по направлению к крепости Кузнецкой. Ее протяженность составляла 723 версты, третья - Иртышская - от крепости Омской тянулась по правому берегу Иртыша до редута Мало-Нарымска, длина последней составляла 1684 версты/1/, где, к примеру, в 1755 году было зарегистрировано пять крепостей

(Омская, Железинская, Ямышевская, Семипалатинская и Усть-Каменогорская), 10 форпостов (Адгаирский, Черлаковский, Осморыжский, Песчаный, Чернорецкий, Коряковский, Семиярский, Долонский, Талицкий, Убинский), 29 редутов и 35 маяков/2/.

В связи с новым обострением джунгаро-казахских и джунгаро-китайских отношений и осложнением обстановки в пограничной зоне по решению правительства от 22 июня 1752 года началось строительство серии укрепленных пунктов, начиная от урочища Звериного на Тоболе до Омской крепости. Предусматривалось создание двух шестиугольных и девяти четырехугольных крепостей, 33 редутов и 42 маяков Новая линия впоследствии получила название Ишимской /3/.

Одним из существенных факторов, оказавших непосредственное воздействие на формирование разноязычного населения Усть-Каменогорской, Ямышевской, Железинской, Омской, Семипалатинской, Коряковской, Павлодарской и других укреплений /4/ явился разгром и уничтожение Джунгарского военно-феодального государства /5/.

В начале 1755 года по приказу императора Цянь-Луня две китайские армии в авангарде с бывшим джунгарским князем Амурсаной внезапно обрушились на Джунгарию/6/. Китайцы беспощадно расправились с ойратами, "предав их огню и мечу"/7/. В кровавых сражениях погибли сотни тысяч джунгар/8/. Возникла реальная угроза уничтожения целого государства. Под натиском китайцев несколько тысяч ойратских семей бежали на Волгу к своим соплеменникам - волжским калмыкам /9/, по пути подвергаясь нападениям казахов, по территории которых они следовали. Правительство России решило не допустить китайцев на пограничные районы, где кочевали казахские скотоводческие племена и другие алтайские народности. Защита подданных России, в том числе казахов, в этот критический момент была возложена на сибирского губернатора В.А.Мятлева /10/.

Часть истребляемых ойратов, не находя других путей спасения, вынуждена была бежать к пограничным укреплениям в надежде найти здесь убежище от преследований китайских отрядов. Немалое число их, придя в Верхне-Иртышские укрепления: Ямышевскую, Семипалатинскую и Усть-Каменогорскую крепости домогались получить российское подданство, стремясь обезопасить себя

не только от кровавых расправ цинов, но и избежать бессмысленных столкновений с казахским ополчением.

Принятие частью ойратских племен российского подданства осуществлялось и до разгрома Джунгарии, еще в 40-х годах XVIII века Теперь же калмыки массами стекались к пограничным укреплениям, где они заселялись непосредственно в укреплениях или в окрестных селах и деревнях. Как сообщал в июле и сентябре 1756 года сибирский губернатор В.А Мятлев коллегии по иностранным делам, значительное число преследуемых цинами ойратов просили убежище в русских "степных" укреплениях /11/.

29 января 1757 года из Ямышевской крепости в Омск были отправлены 69 калмыков, принявших христианство; в октябре 1757 года в Усть-Каменогорском укреплении приняли российское подданство 67 мингатов-урянхайцев (37 мужчин и 30 женщин). В январе 1758 года в Омской крепости находилось 747 крещеных и некрещеных ойратов /12/. Таким образом, Усть-Каменогорская, Семипалатинская, Ямышевская и другие Верхне-Иртышские укрепления стали опорными пунктами, в которых, как правило, ойраты присягали на российское подданство.

С расширением карательных акций цинских оккупационных отрядов число ойратов, обращавшихся к комендантам южносибирских укреплений все росло. В августе 1758 года сибирский генерал-губернатор Ф.И.Соймонов сообщил в государственную коллегию о принятии в российское подданство ойратских беженцев в числе 5187 человек, "при них разного скота двадцать тысяч двести девяносто девять. "/13/, часть которых была поселена в Верхне-Иртышских крепостях /14/. В это же время в Семипалатинскую крепость пришли с просьбой принять их в российское подданство 6 торгоутских (ойратских зайсанов (владетелей): Заман, Манут, Шеарент, Уранхай, Лоузант и Норбо-Черик, которые обратились к коменданту со следующим письмом: "Великой государыни, Белой царицы, Семипалатинской крепости делоуправляющему и прочии знатным. мы по некоторому нужному случаю жили под протекцию у зангарцев, а каковые зюнгарцы начали приходить в разорение, то мы с того времени искали случая, чтобы нам оттуда отойти, и хотя мы в прошедшем году и пошли было, но китайцы и кайсаки (казахи - Ж.К.) нас разбили и до того не допустили, а ныне мы пришли в той надежде, что поныне наши родственники будучи в протекции

ее величества государыни (речь идет о волжских калмыках) находятся в покое и для того мы желаем с оными родственниками соединиться в протекции ее величества государыни..."/15/.

Таким образом, ойраты, не так давно требовавшие уничтожения оборонительных пунктов на восточной границе России и Казахстана вследствие агрессии Цинских завоевателей, вынуждены были искать убежище в этих же военно-опорных поселениях России, что явилось одним из побудительных мотивов роста населения пограничных укреплений. Однако стремление многих народов Центральной Азии, в частности ойратов к российскому подданству поселиться вблизи крепостей вызвало противодействие со стороны цинских правителей, которое, судя по донесению сибирского генерал-губернатора Ф И.Соймонова сенату "для воспрепятствования остальным зюнгарцам переходить в русское подданство", выставило близ границы войска: при урочище Аблайкит, при речке Чаркурбан. Кроме того, в Семипалатинскую и Усть-Каменогорскую крепоприезжали придворные китайского богдыхана, которые сти "проведывали о вошедших в русское подданство нойона Ширина с подвластными, которых они проследили во время перехода их р Иртыш /16/. Более того, с целью пересечь принятие ойратами российского подданства китайские войска, как сообщали из Ямышевской и Семипалатинской крепостей, "шли вниз по Иртышу по киргизской (казахской - Ж.К.) степной стороне" /17/ для оказания нажима на намеревавшихся принять российское покровительство. О движении китайских отрядов и их замыслах Сибирская администрация узнавала в большинстве случаев от казахов, приезжавших в крепости для торговли.

В 1760 г комендантам Верхнеиртышских и других укреплений было разослано специальное распоряжение правительства о занятии русскими войсками земли от Усть-Каменогорской крепости до Телецкого озера включительно. Предусматривалось "построение в удобных местах крепостей и "заселение той стороны по рекам Ульбы, Березовки, Глубокой и прочим рекам, впадающии в оные и в Иртыше русскими людьми до двух тысяч человек" /18/ В 1763 г. во исполнение этой инструкции в Западную Сибирь откомандирован генерал-поручик И.Шпрингер, который к тому же имел задачу выяснить возможности защиты сибирских владений России от возможных вторжений китайских войск.

Еще в 1759 году на сибирскую границу были посланы военные инженеры для всех крепостей со штатами, "нужными инструментами и чертежами" /19/. Пограничное начальство ясно сознавало, что существующие укрепления не в состоянии предотвратить выход китайских судов с озера Зайсан. Оборонительная линия была расширена вверх по Иртышу от Усть-Каменогорской крепости до р.Бухтармы с целью преградить проход не только "неприятельских судов", но также обеспечить прикрытие российских горнозаводских предприятий на Алтае. Помимо всего этого, продолжение оборонительной линии непосредственно вдоль границы во многом облегчило бы защиту (в случае военных действий) телеутов и других российских подданных, в том числе казахских родов Среднего жуза, кочевавших в регионе.

Для обследования районов оз.Зайсан и Черного Иртыша в 1763 г. была снаряжена экспедиция под началом поручика Генезера. Перед ним ставилась задача выяснить, могут ли китайцы вторгнуться в Западную Сибирь на судах по Иртышу /20/. Экспедиция возвратилась с успокоительным известием, что ни лодок, ни леса для строительных дел в долине Черного Иртыша нет. Было решено воспользоваться благоприятной обстановкой на границе и начать создание крепости в этом районе, которая служила бы крайним российским форпостом на границе с Китаем в регионе. Первоначельный проект, предусматривавший строительство нового укрепления при самом устье р.Бухтарма, оказался неудачным /21/. Причина, вынудившая пограничные власти отказаться от задуманного плана, заключалась в "низменности и водоемкости каменистого левого берега Иртыша", а также "соседство" речных островов с густыми зарослями, которые затрудняли бы ведение артиллерийского огня из крепости по приближающимся судам вероятного противника /22/.

В связи с этим Бухтарминская крепость была построена на

правом берегу в 1764 г., которая закрепляла за Россией районы Западного Алтая.

Основание Бухтарминского укрепления дало новый толчок заселению края русским контингентом, объективно способствовало обширного ускорению хозяйственного освоения Восточноказахстанского края, расширяя плацдарм для колонизации. Одновременно создание системы военно-инженерных сооружений России в Южной Сибири и в восточных пределах Казахстана содей-

ствовало более интенсивному заселению Прииртышья и Алтая земледельческим населением.

Одновременно усилилась самовольная внутренняя митрация. Крестьяне-переселенцы, как правило, предпочитали жить вблизи укрепленных линий, где они могли бы приобретать необходимые им товары, сбывать свои продукты и пользоваться "прикрытием крепостей /23/, что обусловило рост населенных пунктов вблизи укрепленных линий. Так, в течение 20 лет (1760-1780 гг.) количество русских поселений в Тарском уезде (территория нынешней Омской области) увеличилось со 117 до 245, а численность жителей возросла более чем в 2 раза, с 20 тыс. до 45 тыс. и вместе с населением Верхне-Иртышских крепостей оно достигло к 60-м годам XVIII в. 38 тыс, к IV ревизии - примерно 54 тыс. /24/.

Но Сибирской администрации не удалось привлечь большого количества желающих в район расположения русских крепостей. На первых порах, к примеру, в Усть-Каменогорск, добровольно переселились 532 человека, в том числе 177 крестьян из ведомства Омской крепости /25/.

Наряду с добровольным переселением осуществлялся перевод крестьян из внутренних губерний. Осенью 1760 г. генерал-майор И.Веймарн рекомендовал переселить в район Семипалатинской крепости 600 крестьянских семей из Ялуторовского, Ишимского, и Краснободского дистриктов. Тогда же намечалось переселение крестьян на земли, расположенные на запад от Калывано-Воскресенского завода до Усть-Каменогорской крепости / 26/.

В 1760 г. был обнародован Указ о заселении территории в бассейне Верхнего Иртыша крестьянами из Вятской и Архангельской губерний. Указ содержал обещание освободить переселенцев от податей на 3 года в связи с тем, что заселение военнооборонительных пунктов и окрестных поселений крестьянами и посадскими людьми шло медленно и не оправдывало надежд сибирских пограничных линий. Задачи же ускорения земледельческого освоения Восточно-казахстанского края и обеспечения военнослужилого населения крепостей прежде всего хлебом обусловили рост численности жителей деревень, возникавших вблизи русских укреплений. Сибирская администрация все более убеждалась, что привлечение служилых казаков к земледелию не дает ожидаемых результатов и не может обеспечить военно-служилое население

оборонительной линии хлебом. К тому же по распоряжению правительства комендантам крепостей приходилось переводить казаков по разным надобностям в другие районы /27/. Поэтому вполне понятны были поощрительные меры правительства и начальников сибирских пограничных линий, призванных решить продовольственную проблему путем переселения землепацицев из других районов империи В 1760 г к линейным казакам были присоединены донские и башкирские казаки /28/. С этого же времени военноопорные пункты стали заселяться "колодниками" (арестантами), переведенными для "починки" и "переделки крепостных сооружений" /29/.

Начиная с 60-х годов XVIII в в верхнеиртышских укреплениях были поселены с небольшими группами отставные нижние военные чины с отводом на каждого из них по 20-30 десятин земли /30/, что в известной степени благоприятно отразилось на решении продовольственного вопроса как для жителей крепостей И окрестных русских селений, так и для казахского скотоводческого населения, испытывавшего постоянную нужду в хлебе. Несколько раньше специальным решением правительства от 17 октября 1760 г. было разрешено "поселить" в Верхне-Иртышском районе крестьянразночинцев из Тобольска /31/.

Из общего состава населения этих военно-опорных баз официальные документы выделяют крестьян-поселенцев, под которыми подразумевались прежде всего ссыльные люди. По IV ревизии количество их в конце XVIII в. было зафиксировано по Семипалатинскому уезду Колыванского наместничества, в состав которого входила тогда и Усть-Каменогорская крепость /32/. Сведения этой ревизии о количестве и составе "посельщиков" дают возможность судить о роли правительственной колонизации и заселении края казачьим контингентом /33/. Среди зарегистрированных IV ревизией ссыльных были "посольские посельщики", вернувшиеся из Польши беглые русские раскольники. Они были поселены в деревне Бобровской Усть-Каменогорской слободы (316 человек), в деревне Екатерининской слободы (145 человек) /34/. К числу ссыльных, очевидно, следует отнести и провинившихся крепостных крестьян. которых стали отправлять на поселение в Сибирь, в том числе в районы Восточного Казахстана согласно Указу Сената от 1760 г. К примеру. поселенцев таких оказалось ведомстве  $\bf{B}$ Усть-

Каменогорской крепости к концу 1765 г. - 1048 человек /35/. В де-/ ревне Копьевой Усть-Каменогорской крепости оказалось 455 ссыльных, в том числе крестьяне из Орловского, Брянского, Мещерского, Угличского, Каширского и других центральных уездов России /36/ Все это вместе взятое, естественно, способствовало росту численности жителей верхнеиртышских пограничных укрепдений. По данным П.С.Палласа, в Ачаирском форпосте в 1770 г числилось 130 человек /37/. Христофор Барданес определяет количество жителей Семиналатинской крепости в 549 человек (за 1772 г.) /38/, а в конце 80-х годов XVIII в. численность жителей в ней достигла 900 душ обоего пола, в том числе ссыльных "колодников 200 человек" /39/.

Одновременно осуществлялось укрепление обороноспособности Семицалатинской, Ямышевской, Бухтарминской и других крепостей, редутов, форпостов. Вот как описывает некоторые из этих укреплений известный немецкий ученый, путешественник П.С.Паллас: "Ямышевская крепость стоит на несьма высоком берегу реки Иртыша Она имеет четырехугольную форму. С берегу Иртыша хотят оную обнести оградою и батарею. Но крутой и высокий берег служит ей и без того природным укреплением /40/. Об Ачаирском форпосте: "Укрепление состоит из земляного вала до 40 кв сажен в себе имеющего с небольшим на каждом углу бастноном"  $/41/$ .

С присоединением большей части Среднего жуза к России "письменные и личные сношения начальников войск пограничной линии с султанами, старшинами стали возрастать. Последние, не владся русским языком, создавали дополнительные затруднения, а подчас "тормозили дело" /42/. Сознавая сложность этого дела, пограничные власти добивались обеспечения администрации крепостей достаточным штатом переводчиков. Так, в 1765 году в крености Омской содержался один переводчик маньчжурского и монгольского языков, на случай болезни или отсутствия его, в помощь ему давали еще одного переводчика тех же языков. В крепости Железинской содержался один переводчик, в Ямышевской - два, в форпосте Семиярском - один, в Семипалатинской крепости - два переводчика /43/. 28 февраля 1765 года начальник войск Сибирской линии генерал-поручик И.И.Шпрингер ходатайствовал перед Государственной коллегией иностранных дел об утверждении

"расписания переводчиков и толмачей по нашей (Сибирской -Ж.К.) границе" /44/. В подготовке кадров-переводчиков немаловажную роль играло открытие в 1787 году в Омске так называемого "Азиатского училища", предназначенного в основном для казахских детей В нем преподавались татарский, арабский, персидский языки /45/. В лице вынускников Азиатского училища, пограничное начальство имело образованных для того времени "толмачей" среднеазиатских и других языков. Вообще подгоговка кадров переводчиков для расширения контактов с азиатскими народами, в том числе казахским играла позитивную роль в улучшении взаимопонимания между русским и другими народами, обитавшими в пограничной зоне, тем более, с углублением русско-казахских отношений число казахов, принявших российское подданство и свободно кочевавших, например, в районе расположения верхнеиртышских укреплений росло. 4 октября 1776 года в Ямышевской крепости "под предводительством 23 человек киргизцев (казахов - ЖК)" приняли русское подданство 5000 мужчин, женщин и малолетних детей. В 1789 году к Усть-Каменогорской крепости прикочевал султан Среднего жуза Чурыпай с 4000 кибитками казахов /46/

Немалую роль в упрочении русско-казахских политических и других связей в последней четверти XVIII в. и в заселении верхнеиртышских и других укреплений сыграло разрешение царских властей казахам Среднего жуза "переходить через Иртыш и селиться на его внутренней стороне" В 40-70 годах XVIII в казахам строго запрещалось переходить реку, а в случае крайней необходимости переправы за Иртышскую линию комендантам укреплений разрешалось брать у казахов-кочевников аманатов-заложников/47/. Начальник сибирских линий генерал И.И.Шпрингер в инструкции комендантам военно-оборонительных пунктов еще в 1765 году потребовал не допускать казахов даже кочевать у пограничной линии ближе 5-6 верст. Позже запретная полоса увеличилась до девятиверстного расстояния, где казахам запрещалось пасти свой скот и вообще кочевать. Правительство разрешило свободный приезд в верхнеиртышские укрепления (за исключением торговцев) лишь "доброжелательным старшинам", для чего по Иртышской линии тратилось не менее 1000 рублей, исключая издержки на их угощение и постройку на зимовках деревянных домов /48/.

Торгуя с русскими и другими купцами, казахи, естественно,

приближались к пограничным укреплениям. Это было выгодно прежде всего самим российским купцам и казне - в пользу государства от этой торговли поступали в виде пошлин значительные суммы /49/. Поэтому в семидесятых годах XVIII в. встал вопрос о разрешении казахам перекочевки за Иртышскую линию (на правобережную сторону), что и было санкционировано распоряжением Екатерины II в 1788 году. "Видев из рапортов, присланных от Вас к генерал-прокурору Вяземскому, - писала она в своем распоряжении по этому вопросу, - что некоторые из султанов и старшин киргизкайсацкой орды, при тогдашнем наблюдении ими доброго поведения, исполнении безоговорочно приказаний линейных начальников и ненарушении, сохранении верности и усердия к нам изъявляют желание к переселению из дальних степей во внутреннюю сторону и по сему случаю предписывали Вам прошения, объявленные киргизскими старшинами, удовлетворигь, наблюдая только, чтобы оные переведенцы поселены были в весьма близком один от другого расстояния" /50/ Разрешение перехода казахам Среднего жуза через Иртыш для кочевания на свободных землях окончательно бы ло подтверждено в 1799 году. "О даче убежища переходящим из Средней киргиз-кайсацкой орды и вступающим в Российское подданство султанам и старшинам с их кибитками" говорилось снисходя на прошение Средней киргиз-кайсацкой орды владения Аблай хана, Айтходжы муллы Кочина о всемилостивейшем позволении ему перейти по сию сторону р.Иртыш между крепостями Семиналатинской и Омской я позволяю..." /51/ Этим распоряжением в том же году воспользовалось 15000 семей казахов, перешедших на правую сторону Иртыша, часть которых, как сообщил начальник Усть-Каменогорской таможенной заставы командующему сибирским корпусом генералу Нефедьеву, заняла земли в районе Усть-Каменогорской крепости "для вечной кочевки" /52/

военно-политическая Таким образом, обстановка,  $(\Lambda O$ жившаяся во второй половине XVIII в. на границе России с Джунгарией и Цинским Китаем, и в связи с этим возрастание оборонительных функций русских крепостей во многом способствовало созданию в этом регионе спокойной обстановки, что вызвало заселение плодородных земель Алтая и Восточно-казахстанского края. Установление доверительных взаимоотношений между пришлым русским земледельческим населением и кочевавшими в этом рай-

оне казахами - скотоводами внесло немало изменений в этническую структуру населения верхнеиртышских укреплений. В связи с ускорением присоединения казахских земель, прежде всего Среднего жуза к Российской империи и усилением хозяйственных, преимущественно торгово-посреднических их функций увеличивалась численность населения окрестных сел и деревень, создавая благоприятные условия для ускорения хозяйственного освоения обширного региона, расширяя предпосылки для роста традиционной караванной торговли в обширном регионе.

### §2. Караванная торговля в Казахстане

Завершение присоединения Среднего жуза к России объективно внесло значительные по своим последствиям изменения укрепились русско-казахские связи, были налицо прогрессивные перемены в торгово-экономических отношениях жителей крепостей и других русских селений с кочевниками, в степи постепенно складывались благоприятные условия для расширения общения между казахским и русским населением В закреплении и в дальнейшем углублении результатов этих явлений или процессов доминирующую роль играли города Восточного Казахстана.

Среди других решений, способствовавших расширению взаимосвязей между русским населением и казахскими родами, можно отметить указ императора Павла I от 21 ноября 1799 г. ". о пропуске средней киргиз-кайсацкой орды владения Аблайхана и Ходжи Мулла Кочина на сию (правую - Ж.К.) сторону реки Иртыш" Однако использование свободных земель для кочевки разрешалось далеко не всем, "а позволена испытанным из них в верности"/1/

И Крайняя нужда в получении прав кочевания на территории, находящейся под контролем царских властей, возможности широкого сбыта в крепостях продукции скотоводческого хозяйства ио-

будили отдельных казахских султанов самим выступить с инициативой развивать двусторонние торговые связи. Так, султан Алдыбай-Бура-Найманской волости Среднего жуза Худайменды отправил в Петербург своего сына Габдуллу с просьбой "...иметь позволение по Иртышской линии из Ямышевской дистанции выпускать караваны с товарами"/2/.

Вообще вопрос о выборе удобных пунктов для торговли с казахами и другими среднеазиатскими народами в правительственных кругах обсуждался неоднократно. В самом начале XIX в. одним из крупных центров азиатской торговли на сибирской пограничной полосе была избрана Бухтарминская крепость. Инициаторы этого решения отдавали предпочтение Бухтарминской крепости как одному из главных пунктов торговли с азиатскими народами, учитывая, что "сия (т.е Буктарма - Ж.К.) отстоит от Москвы на 2000 верст ближе Кяхты и удобнее". 6 марта 1803 г. Сенатом министерству коммерции было дано указание "... всячески распространять там (в Бухтарминском укреплении - ЖК) торг. поровнять сию таможню с Оренбургской как привозом, так и отнуском и для того разрешить вынуск иностранной серебряной и золотой моне  $\text{TH}^n/3/$ 

Однако надежда царского правительства относительно превращения Бухтармы в основной пункт торговли с местным кочевым населением в начале XIX в. не оправдалась из-за отдаленности расположения этой крепости от населенных мест Томской губернии и Иртышской линии, несмотря на почти десятилетнюю льготу, предоставленную купечеству,- не платить здесь таможенные пошлины за привозимые товары /4/ Оставалось обратить внимание на Семипакрепость, расположенную как между Иртышской лилатинскую нией и Томской губернией, так и между среднеазиатскими владениями и их восточными соседями. Данное обстоятельство окончательно решило вопрос в пользу Семипалатинской крепости.

В примечаниях к указу Сената от 6 марта 1803 г. уточнялось, что "Сибирская линия, на коей производится азиатская торговля, так общирна, что по отдаленности Бухтарминской таможни от прочих мест не все торгующие могут пользоваться ... пожалованными почему весьма бы полезно таковое право распростравыгодами, нить и на другие таможни, как-то: Семипалатинскую и Петропавловскую" /5/. В соответствии с рекомендацией Сената пограничное управление Западной Сибири разработало проект решения "О поравнении Семипалатинской и Петропавловской таможен с Бухтарминской" /6/.

Отметим, что сибирская администрация, перенеся центр пограничной торговли из Бухтармы, также исходила из интересов русских купцов, которые, "производя небольшой торг, большею

частью приезжали и всегда находились в Семипалатинской и У Каменогорской крепостях. Эти крепости в начале XIX в. были в более оживленными пунктами торговли, "на улицах которых вс чались бухарские, ташкентские купцы, татары и киргизы (каза Ж.К.); оттого города имели какой-то азиатский характер" /7, последующие годы льготы по торговле с казахами и городами падного Китая были предоставлены также и Ямышевской тамох что было подтверждено в инструкции Государственной колле иностранных дел тайному советнику И.А.Вейдемейеру от 18 1803 года /8/. Правда, Ямышевская крепость, на которую раст странялись те же привилегии, которыми иользовались У Каменогорск и Семипалатинск, заметную роль в развитии рус казахских торговых связей не играла, зато близко расположен к ней Семиналатинск превратился в один из крупнейших по то вому обороту центров торговли по всей Западно-Сибирской ли /9/ В постановлении правительства от 22 ноября 1809 года "О зволении отправлять купеческие караваны из трех мест" (то о Семипалатинской, Бухтарминской и Петропавловской крепосте Ж.К.) Ямышевская таможня вовсе не упоминается.

Поощряя приезд азиатских купцов в укрепленные пункты, граничные власти через таможенные заставы постоянно следил "недопуском" для продажи запрещенных министерством комм ции товаров Например, инспектор Сибирских линий генер майор Н.И.Лавров еще 11 августа 1802 года просил начальника мипалатинской таможни "подтвердить, дабы не было промене! запрещенных вещей, как-то огнестрельного оружия, пороха, си ца, российской монеты и солдатского сукна" /10/. Поэтому куп ские караваны, проходившие вблизи укрепленных постов, пода гались тщательному осмотру, и лишь после проверки давалось разрешение следовать по своим маршрутам. Купцы же, избегавя контрольной проверки, привлекались к судебной отвественности

Так. 22 августа 1804 года управляющий Бухтарминской можнеи доложил инспектору Сибирских пограничных линий о т что "жительствующие в ...аулах ташкентцы, передвигаясь необ

новенною дорогою и не уважая приказание директора тамоя чтобы остановить их для осмотра товаров, проехали мимо кре сти и форпоста в степь и что при всем старании удержать их он буйством отбивались, некоторых посланных даже побили" /11/.

Естественно, в подобных случаях в пользу государственной казны не поступали доходы в виде пошлин. Поэтому правительство в отдельных случаях сурово наказывало такое самовольство. Так, 16 декабря 1804 года Министерство коммерции в специальном предписании губернатору Западной Сибири по поводу "дерзких поступков... ташкентцев" потребовало, чтобы он "благоволил принять меры". Начальство Сибирской линии решило отдать оказавших сопротивление чинам пограничной охраны под суд.

С другой стороны, отдельные случаи, когда купеческие караваны избегали таможенных застав, можно объяснить и злоупотребдениями чиновников таможен. Они, пользуясь безграмотностью большей части азиатских купцов, неравноправным положением во время пребывания их в крепостях, оскорбляли, обманывали, даже незаконно присваивали товары, подлежащие регистрации в таможенных книгах.

Приведем один характерный пример. В 1796 году из Константинополя вышли с товарами приказчики багдадского купца армянина Бабаджаняна, которые "снабжены были знатным капиталом" Приказчики "сии, производя торг... в течение десяти лет закупили. разных товаров, как-то: шалей (кашмирских - Ж.К.), серебра, золота и других разных вещей", с которыми "пробравшись благополучно через области Трухмейские (Туркмению - Ж.К.) и Бухарские, прибыли в октябре 1805 года в Семипалатинскую крепость. Однако незнание ими ни русского языка, ни языков местных народов осложнили их дело, затруднили общение с жителями крепости. Чиновники таможенной заставы на товары чужеземных купцов произвольно установили непомерно высокие пошлины. Об этом купцы писали 5 февраля 1805 года астраханскому армянину Багданяну. "4 месяца уже тому, как мы в Семипалатинской крепости находимся Но по незнанию российского языка со здешнею таможнею объясниться не можем. И нет человека, который бы за нас говорил"/12/ Директор таможни Масленников и таможенный смотритель Страхов принятыми для клеймения товарами армянских приказчиков распорядились как своей собственностью. Более того, безвыходное положение купцов в чужой стране послужило причиной тому, что они, не выдержав издевательств чиновников, приняв яд, покончили Жизнь самоубийством /13/. И работники таможни, виновные в их

смерти, были всего лишь устранены от "исправления" своих дол ностей.

Одной из причин, тормозивших развитие внутренней торгов. и в городах Восточного Казахстана, явились нередкие факты огра ления купеческих караванов. Еще в 1800 году для привлечения ответственности грабителей в крепостях Восточного Казахста были учреждены пограничные суды. В штате лишь одного тако суда в Семипалатинской крепости состояло 14 человек которя получали жалованье за службу за счет воинского штата.

Министерство коммерции, учитывая малочисленность учре: денных здесь кордонов и недостатки в устройстве Иртышской л нии, в начале XIX в. наметило ряд важных мероприятий, призва ных усилить роль пограничных застав и других укреплений по вс Западно-сибирской пограничной с казахскими кочевьями линии создании благоприятных условий для торговли. Решением Погр ничного управления купцам было предоставлено право иметь и караванах конвойные отряды. 31 марта 1803 года последовало р шение Сената, которым предписывалось: "...Дабы купеческие кар ваны препровождаемы были в пути казацкими командами, такимобразом, поелику они с успехом против киргиз-кайсак употребл ются, имея таковое разрешение, мог свободно сей год избавить грабежа купеческие караваны, шедшие из степи в Семиналати скую и Петропавловскую крепости..."/14/.

В принятии вышеприведенной меры не последнюю роль и генерал-губернатој иркутского рала докладная записка И.Селифонтова в Министерство коммерции. "Сия заграничная то говля,- говорилось в той записке, - будучи производима наудач подвергается иногда грабежам в степи... Имею ходатайствовать п ред императорским величеством соизволение, чтобы для конвоир вания в степях купеческих караванов давать из служащих по лині казаков доброго поведения надобное число, не более 20 человек д каждого каравана... с пристойным от пограничного начальника в ставлением". Однако, по мнению того же И.Селифонтова, купцы пользование услугой воинского охранения должны были взять

себя "двойное содержание" конвойного отряда на том основани что "казаки службу (то есть охрану караванов) несут на собстве ных своих лошадях и со своим вооружением". /15/ Приче И.Селифонтов, не исключая возможности отказа пограничных вл